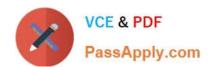

# VCS-256<sup>Q&As</sup>

Administration of Veritas InfoScale Availability 7.1 for UNIX/Linux

## Pass Veritas VCS-256 Exam with 100% Guarantee

Free Download Real Questions & Answers PDF and VCE file from:

https://www.passapply.com/vcs-256.html

100% Passing Guarantee 100% Money Back Assurance

Following Questions and Answers are all new published by Veritas
Official Exam Center

- Instant Download After Purchase
- 100% Money Back Guarantee
- 365 Days Free Update
- 800,000+ Satisfied Customers

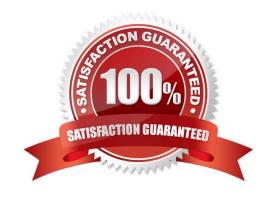

# https://www.passapply.com/vcs-256.html

2024 Latest passapply VCS-256 PDF and VCE dumps Download

#### **QUESTION 1**

An administrator is testing a network interface under Veritas Cluster Server (VCS) control and wants to minimize the time for VCS to detect the fault. How can this be accomplished without affecting any other network interfaces under VCS control?

A. localize the NIC resource type MonitorInterval attribute and modify it to desired value for that particular resource

B. enable Intelligent Monitoring Framework for that particular NIC type resource to allow asynchronous monitoring

C. adjust the NIC resource type MonitorInterval attribute for that particular resource by modifying the value in types.cf

D. override the NIC resource type MonitorInterval attribute and assign it a desired value for that particular resource

Correct Answer: C

#### **QUESTION 2**

Which command can an administrator run on each node to gather logs containing information on the installed software, cluster configuration, systems, logs, and related information to create a file for Veritas Technical Support analysis?

A. /var/VRTSvca/logs/logcollect

B. /opt/VRTSvca/bin/hagetcf

C. /opt/VRTSvca/bin/nodedump

D. /opt/VRTSvca/bin/haconfig -dump

Correct Answer: B

Reference: https://www.veritas.com/support/en\_US/doc/129674930-129674933-0/uxrt-731\_v44377945-129674933

#### **QUESTION 3**

What are two effects of a failed resource in the service group configuration below? (Select two.)

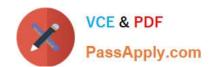

```
group websq {
     SystemList = { sys1 = 0, sys2 = 1 }
     }
Apache httpd Server {
     Critical = 0
     httpDir = "/apache/bin"
     HostName = vcssol1
     Port = 999
     SecondLevelMonitor = 1
     ConfigFile = "/apache/config/httpd.conf"
     ]
Diskgroup Apache dg {
     Critical = 0
     DiskGroup = apc1
     1
IP Apache ip {
     Critical = 0
     Device = bde0
     Address = "11.123.99.168"
     NetMask = "255.255.254.0"
     }
Mount Apache mnt {
     Critical = 0
     MountPoint = "/apache"
     BlockDevice = "/dev/vx/dsk/apc1/apcvol1"
     FSType = vxfs
     FsckOpt = "-y"
     1
```

- A. Any resource fault leads to a faulted state for the resource.
- B. Any resource fault leads to the service group failing over.
- C. Any resource fault leads to the service group being taken offline.

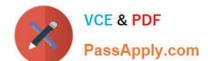

### https://www.passapply.com/vcs-256.html

2024 Latest passapply VCS-256 PDF and VCE dumps Download

D. Any resource fault leaves the service group partially online.

E. Any resource fault leaves the service group fully online.

Correct Answer: BC

#### **QUESTION 4**

An administrator needs to create a new two-node cluster.

Which configuration allows the administrator to firm a cluster using Veritas InfoScale Availability?

A. different operating system vendors for the two servers that share the same big-endian or little-endian format

B. one server running Solaris x86 and the other server running Solaris SPARC

C. one server running Linux RHEL 6 and the other server running Oracle Linux 6

D. one server configured as a virtual machine and the other server configured as a physical machine

Correct Answer: C

#### **QUESTION 5**

What is the purpose of the Statistics cluster attribute?

A. to collect metering data for supporting AdaptiveHA

B. to provide performance measurements to VIOM

C. to calculate availability and downtime levels

D. to calculate system and network resource usage

Correct Answer: D

Reference: https://sort.veritas.com/public/documents/vie/7.1/aix/productguides/html/vcs\_admin/apds06.htm

VCS-256 Practice Test VCS-256 Exam Questions VCS-256 Braindumps